## **DocuSign**

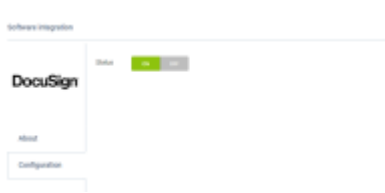

DocuSign

DocuSign helps companies and individuals go fully digital. DocuSign is easy-to-use digital transaction platform that lets users send, sign and manage legally binding documents securely in the cloud. Integration with Leon allows sending and signing contracts generated using Sales Module via DocuSign.

Once you have an active account in DocuSign, to activate the integration, all you need to do is switch it on in Settings>AddOns under Configuration tab.

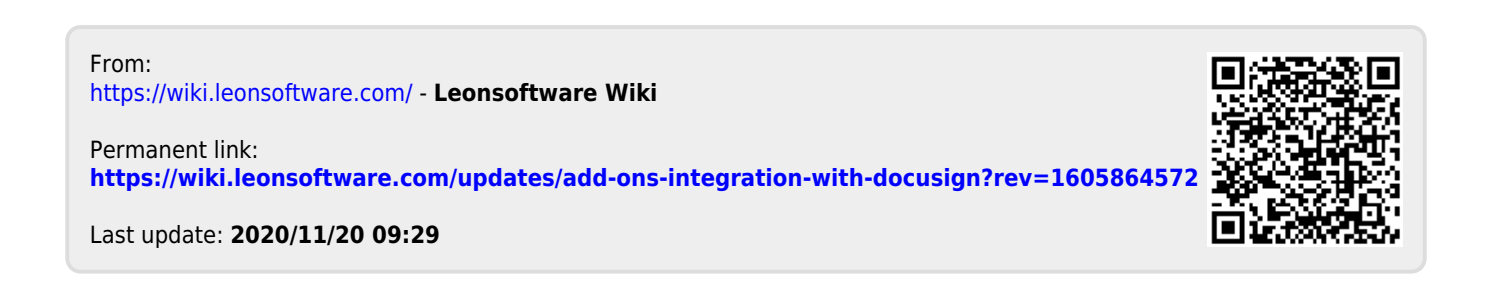